# **ERA - Evolution #3631**

# **Editeur directive : griser le port en cas de sélection du service "Tous"**

14/06/2012 13:33 - Fabrice Barconnière

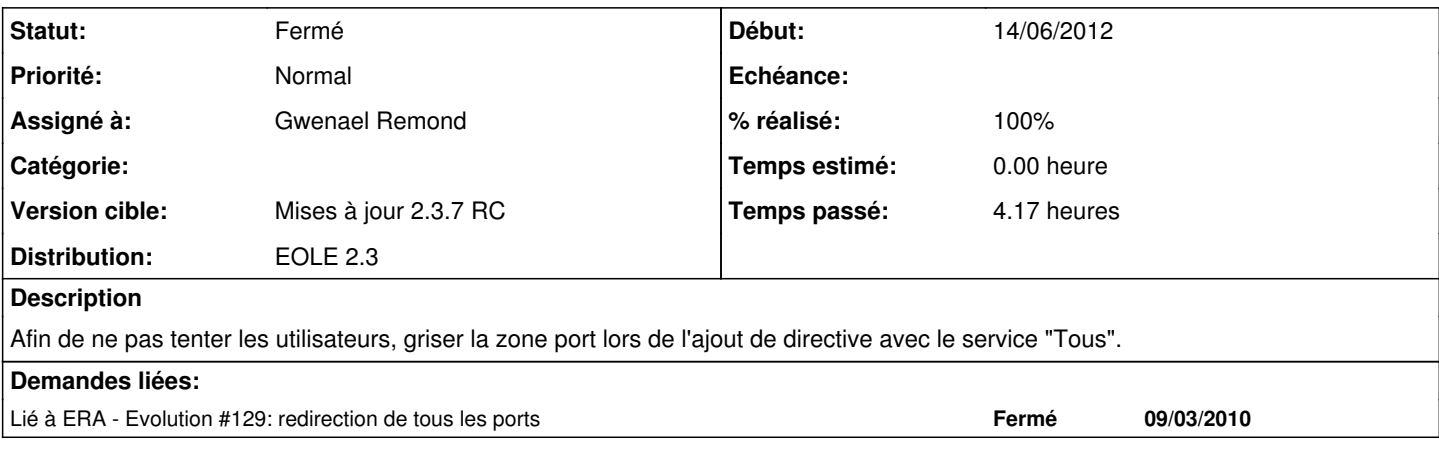

### **Révisions associées**

**Révision 06b619cd - 05/06/2012 10:54 - moyooo** 

Improve show Hide form : keep header see #3631 step 1

### **Révision 70b02b93 - 05/06/2012 11:02 - moyooo**

Improve show Hide form : keep header end see #3631

#### **Révision 77fc0b0d - 25/07/2014 12:08 - Philippe Caseiro**

creole/reconfigure.py : Utilisation de unmanaged\_service pour lxc et lxc-net

Les sercies lxc et lxc-net ne sont plus des services "managed" par Creole on utilise donc unmanaged\_service pour les action start/stop/restart sur ces services

ref #3631 @2h

### **Historique**

## **#1 - 23/08/2012 09:43 - Joël Cuissinat**

*- Version cible changé de Mises à jour 2.3.6 RC à Mises à jour 2.3.7 RC*

### **#2 - 26/09/2012 09:59 - Gwenael Remond**

*- Statut changé de Nouveau à Résolu*

si le service "tous" a été sélectionné dans le cas d'une redirection, et qu'un port est indiqué, au moment de la validation de la directive un message d'erreur apparaît

#### **#3 - 02/10/2012 14:06 - Joël Cuissinat**

*- % réalisé changé de 0 à 100*

## **#4 - 15/11/2012 16:21 - Fabrice Barconnière**

*- Statut changé de Résolu à Fermé*

Le champ n'est pas grisé mais un message indique l'interdiction de redirection de service Tous à la validation.